# **Product Catalogue – Foreign Exchange Module**

# **Oracle Banking Treasury Management**

Accelerator Pack 14.4.0.0.0

Part No. F29596-01

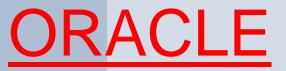

#### Product Catalogue - FX Module

Oracle Financial Services Software Limited
Oracle Park
Off Western Express Highway
Gurgaon (East)
Mumbai, Maharashtra 400 063

India

Worldwide Inquiries:

Phone: +91 22 6718 3000 Fax: +91 22 6718 3001

https://www.oracle.com/industries/financial-services/index.html

Copyright © 2020, Oracle and/or its affiliates. All rights reserved.

Oracle and Java are registered trademarks of Oracle and/or its affiliates. Other names may be trademarks of their respective owners.

U.S. GOVERNMENT END USERS: Oracle programs, including any operating system, integrated software, any programs installed on the hardware, and/or documentation, delivered to U.S. Government end users are "commercial computer software" pursuant to the applicable Federal Acquisition Regulation and agency-specific supplemental regulations. As such, use, duplication, disclosure, modification, and adaptation of the programs, including any operating system, integrated software, any programs installed on the hardware, and/or documentation, shall be subject to license terms and license restrictions applicable to the programs. No other rights are granted to the U.S. Government.

This software or hardware is developed for general use in a variety of information management applications. It is not developed or intended for use in any inherently dangerous applications, including applications that may create a risk of personal injury. If you use this software or hardware in dangerous applications, then you shall be responsible to take all appropriate failsafe, backup, redundancy, and other measures to ensure its safe use. Oracle Corporation and its affiliates disclaim any liability for any damages caused by use of this software or hardware in dangerous applications.

This software and related documentation are provided under a license agreement containing restrictions on use and disclosure and are protected by intellectual property laws. Except as expressly permitted in your license agreement or allowed by law, you may not use, copy, reproduce, translate, broadcast, modify, license, transmit, distribute, exhibit, perform, publish or display any part, in any form, or by any means. Reverse engineering, disassembly, or decompilation of this software, unless required by law for interoperability, is prohibited. The information contained herein is subject to change without notice and is not warranted to be error-free. If you find any errors, please report them to us in writing.

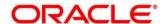

This software or hardware and documentation may provide access to or information on content, products and services from third parties. Oracle Corporation and its affiliates are not responsible for and expressly disclaim all warranties of any kind with respect to third-party content, products, and services. Oracle Corporation and its affiliates will not be responsible for any loss, costs, or damages incurred due to your access to or use of third-party content, products, or services.

#### **Safe Harbor Statement**

Copyright © 2020 Oracle Financial Services Software Limited. All rights reserved.

No part of this work may be reproduced, stored in a retrieval system, adopted or transmitted in any form or by any means, electronic, mechanical, photographic, graphic, optic recording or otherwise, translated in any language or computer language, without the prior written permission of Oracle Financial Services Software Limited.

Due care has been taken to make this document and accompanying software package as accurate as possible. However, Oracle Financial Services Software Limited makes no representation or warranties with respect to the contents hereof and shall not be responsible for any loss or damage caused to the user by the direct or indirect use of this document and the accompanying Software System. Furthermore, Oracle Financial Services Software Limited reserves the right to alter, modify or otherwise change in any manner the content hereof, without obligation of Oracle Financial Services Software Limited to notify any person of such revision or changes.

All company and product names are trademarks of the respective companies with which they are associated.

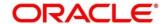

# Contents

|   | Product Catalogue - Domain Area - Treasury – FX Options |                        |   |
|---|---------------------------------------------------------|------------------------|---|
| 1 | .1. Pro                                                 | duct Code              | 1 |
|   | 1.1.1.                                                  | Business Scenario      | 1 |
|   | 1.1.2.                                                  | Introduction           | 1 |
|   | 1.1.3.                                                  | Synopsis               | 1 |
|   | 1.1.4.                                                  | Detailed Coverage      | 1 |
|   | 1.1.5.                                                  | Events Covered         | 1 |
|   | 1.1.6.                                                  | Generic Features       | 2 |
|   | 1.1.7.                                                  | Special/Other Features | 3 |
|   | 1.1.8.                                                  | Advices Supported      | 2 |
|   | 1.1.9.                                                  | Messages               | 2 |
|   | 1.1.10.                                                 | Reports Covered        | 3 |
| 1 | .2. Pro                                                 | duct Code              | 4 |
|   | 1.2.1.                                                  | Business Scenario      | 4 |
|   | 1.2.2.                                                  | Introduction           | 4 |
|   | 1.2.3.                                                  | Synopsis               | 4 |
|   | 1.2.4.                                                  | Detailed Coverage      | 4 |
|   | 1.2.5.                                                  | Events Covered         | 4 |
|   | 1.2.6.                                                  | Generic Features       | 5 |
|   | 1.2.7.                                                  | Special/Other Features | 5 |
|   | 1.2.8.                                                  | Advices Supported      | 6 |
|   | 1.2.9.                                                  | Messages               | 6 |
|   | 1.2.10.                                                 | Reports Covered        | 6 |
| 1 | .3. Pro                                                 | duct Code              | 7 |
|   | 1.3.1.                                                  | Business Scenario      | 7 |
|   | 1.3.2.                                                  | Introduction           | 7 |
|   | 1.3.3.                                                  | Synopsis               | 7 |
|   | 1.3.4.                                                  | Detailed Coverage      | 7 |

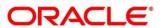

| 1.3.5.   | Events Covered         | 7  |
|----------|------------------------|----|
| 1.3.6.   | Generic Features       | 8  |
| 1.3.7.   | Special/Other Features | 8  |
| 1.3.8.   | Advices Supported      | 9  |
| 1.3.9.   | Messages               | 9  |
| 1.3.10.  | Reports Covered        | 9  |
| 1.4. Pro | oduct Code             | 10 |
| 1.4.1.   | Business Scenario      | 10 |
| 1.4.2.   | Introduction           | 10 |
| 1.4.3.   | Synopsis               | 10 |
| 1.4.4.   | Detailed Coverage      | 10 |
| 1.4.5.   | Events Covered         | 11 |
| 1.4.6.   | Generic Features       | 11 |
| 1.4.7.   | Special/Other Features | 12 |
| 1.4.8.   | Advices Supported      | 12 |
| 1.4.9.   | Messages               | 12 |
| 1.4.10.  | Reports Covered        | 13 |
| 1.5. Pro | oduct Code             | 14 |
| 1.5.1.   | Business Scenario      | 14 |
| 1.5.2.   | Introduction           | 14 |
| 1.5.3.   | Synopsis               | 14 |
| 1.5.4.   | Detailed Coverage      | 14 |
| 1.5.5.   | Events Covered         | 14 |
| 1.5.6.   | Generic Features       | 15 |
| 1.5.7.   | Special/Other Features | 15 |
| 1.5.8.   | Advices Supported      | 16 |
| 1.5.9.   | Messages               | 16 |
| 1.5.10.  | Reports Covered        | 16 |
| 1.6 Pro  | oduct Code             | 17 |

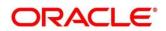

| 1.6.1. E    | Business Scenario      | 17                           |
|-------------|------------------------|------------------------------|
| 1.6.2. lı   | ntroduction            | 17                           |
| 1.6.3.      | Synopsis               | 17                           |
| 1.6.4.      | Detailed Coverage      | 17                           |
| 1.6.5. E    | Events Covered         | 17                           |
| 1.6.6.      | Generic Features       | 18                           |
| 1.6.7.      | Special/Other Features | 18                           |
| 1.6.8. A    | Advices Supported      | 18                           |
| 1.6.9. N    | Messages               | 19                           |
| 1.6.10. F   | Reports Covered        | 19                           |
| 1.7. Produ  | ct Code                | 20                           |
| 1.7.1. E    | Business Scenario      | 20                           |
| 1.7.2. lı   | ntroduction            | 20                           |
| 1.7.3.      | Synopsis               | 20                           |
| 1.7.4.      | Detailed Coverage      | 20                           |
| 1.8. Produ  | ct Code                | 21                           |
| 1.8.1. E    | Business Scenario      | 21                           |
| 1.8.2. lı   | ntroduction            | 21                           |
| 1.8.3.      | Synopsis               | 21                           |
| 1.8.4.      | Detailed Coverage      | 21                           |
| 1.9. Produ  | ct Code                | 22                           |
| 1.9.1. E    | Business Scenario      | 22                           |
| 1.9.2. lı   | ntroduction            | 22                           |
| 1.9.3.      | Synopsis               | 22                           |
| 1.10. Produ | ct Code                | Error! Bookmark not defined. |
| 1.10.1. E   | Business Scenario      | Error! Bookmark not defined. |
| 1.10.2. lı  | ntroduction            | Error! Bookmark not defined. |
| 1.10.3.     | Synopsis               | Error! Bookmark not defined. |
| 1.10.4. E   | Detailed Coverage      | Error! Bookmark not defined. |

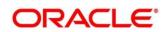

| 1.10.5.    | Events Covered         | Error! Bookmark not defined. |
|------------|------------------------|------------------------------|
| 1.10.6.    | Generic Features       | Error! Bookmark not defined. |
| 1.10.7.    | Special/Other Features | Error! Bookmark not defined. |
| 1.10.8.    | Advices Supported      | Error! Bookmark not defined. |
| 1.10.9.    | Messages               | Error! Bookmark not defined. |
| 1.10.10.   | Reports Covered        | Error! Bookmark not defined. |
| 1.11. Prod | duct Code              | 23                           |
| 1.11.1.    | Business Scenario      | 23                           |
| 1.11.2.    | Introduction           | 23                           |
| 1.11.3.    | Synopsis               | 23                           |
| 1.11.4.    | Detailed Coverage      | 23                           |
| 1.11.5.    | Events Covered         | 23                           |
| 1.11.6.    | Generic Features       | 24                           |
| 1.11.7.    | Special/Other Features | 24                           |
| 1.11.8.    | Advices Supported      | 25                           |
| 1.11.9.    | Messages               | 25                           |
| 1.11.10.   | Reports Covered        | 25                           |
| 1.12. Prod | duct Code              | 26                           |
| 1.12.1.    | Business Scenario      | 26                           |
| 1.12.2.    | Introduction           | 26                           |
| 1.12.3.    | Synopsis               | 26                           |
| 1.12.4.    | Detailed Coverage      | 26                           |
| 1.12.5.    | Events Covered         | 26                           |
| 1.12.6.    | Generic Features       | 27                           |
| 1.12.7.    | Special/Other Features | 27                           |
| 1.12.8.    | Advices Supported      | 28                           |
| 1.12.9.    | Messages               | 28                           |
| 1.12.10.   | Reports Covered        | 28                           |
| 1 13 Proc  | duct Code              | 29                           |

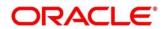

| 1.13.1.   | Business Scenario      | 29 |
|-----------|------------------------|----|
| 1.13.2.   | Introduction           | 29 |
| 1.13.3.   | Synopsis               | 29 |
| 1.13.4.   | Detailed Coverage      | 29 |
| 1.13.5.   | Events Covered         | 29 |
| 1.13.6.   | Generic Features       | 30 |
| 1.13.7.   | Special/Other Features | 30 |
| 1.13.8.   | Advices Supported      | 31 |
| 1.13.9.   | Messages               | 31 |
| 1.13.10.  | Reports Covered        | 31 |
| 1.14. Pro | duct Code              | 32 |
| 1.14.1.   | Business Scenario      | 32 |
| 1.14.2.   | Introduction           | 32 |
| 1.14.3.   | Synopsis               | 32 |
| 1.14.4.   | Detailed Coverage      | 32 |
| 1.14.5.   | Events Covered         | 33 |
| 1.14.6.   | Generic Features       | 33 |
| 1.14.7.   | Special/Other Features | 33 |
| 1.14.8.   | Advices Supported      | 34 |
| 1.14.9.   | Messages               | 34 |
| 1.14.10.  | Reports Covered        | 34 |
| 1.15. Pro | duct Code              | 35 |
| 1.15.1.   | Business Scenario      | 35 |
| 1.15.2.   | Introduction           | 35 |
| 1.15.3.   | Synopsis               | 35 |
| 1.15.4.   | Detailed Coverage      | 35 |
| 1.15.5.   | Events Covered         | 35 |
| 1.15.6.   | Generic Features       | 36 |
| 1.15.7.   | Special/Other Features | 36 |

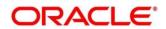

| 1.15.8.   | Advices Supported      | 37 |
|-----------|------------------------|----|
| 1.15.9.   | Messages               | 37 |
| 1.15.10.  | Reports Covered        | 37 |
| 1.16. Pro | duct Code              | 38 |
| 1.16.1.   | Business Scenario      | 38 |
| 1.16.2.   | Introduction           | 38 |
| 1.16.3.   | Synopsis               | 38 |
| 1.16.4.   | Detailed Coverage      | 38 |
| 1.16.5.   | Events Covered         | 38 |
| 1.16.6.   | Generic Features       | 39 |
| 1.16.7.   | Special/Other Features | 39 |
| 1.16.8.   | Advices Supported      | 39 |
| 1.16.9.   | Messages               | 40 |
| 1.16.10.  | Reports Covered        | 40 |
| 1.17. Pro | duct Code              | 41 |
| 1.17.1.   | Business Scenario      | 41 |
| 1.17.2.   | Introduction           | 41 |
| 1.17.3.   | Synopsis               | 41 |
| 1.17.4.   | Detailed Coverage      | 41 |
| 1.17.5.   | Events Covered         | 41 |
| 1.17.6.   | Generic Features       | 42 |
| 1.17.7.   | Special/Other Features | 42 |
| 1.17.8.   | Advices Supported      | 43 |
| 1.17.9.   | Messages               | 43 |
| 1.17.10.  | Reports Covered        | 43 |
| 1.18. Pro | duct Code              | 44 |
| 1.18.1.   | Business Scenario      | 44 |
| 1.18.2.   | Introduction           | 44 |
| 1.18.3    | Synopsis               | 44 |

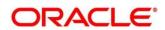

| 1.18.4.   | Detailed Coverage      | 44 |
|-----------|------------------------|----|
| 1.18.5.   | Events Covered         | 44 |
| 1.18.6.   | Generic Features       | 45 |
| 1.18.7.   | Special/Other Features | 45 |
| 1.18.8.   | Brokerages/Charges     | 46 |
| 1.18.9.   | Advices Supported      | 46 |
| 1.18.10.  | Messages               | 46 |
| 1.18.11.  | Reports Covered        | 46 |
| 1.19. Pro | duct Code              | 47 |
| 1.19.1.   | Business Scenario      | 47 |
| 1.19.2.   | Introduction           | 47 |
| 1.19.3.   | Synopsis               | 47 |
| 1.19.4.   | Detailed Coverage      | 47 |
| 1.19.5.   | Events Covered         | 48 |
| 1.19.6.   | Generic Features       | 48 |
| 1.19.7.   | Special/Other Features | 48 |
| 1.19.8.   | Advices Supported      | 49 |
| 1.19.9.   | Messages               | 49 |
| 1.19.10.  | Reports Covered        | 49 |
| 1.20. Pro | duct Code              | 50 |
| 1.20.1.   | Business Scenario      | 50 |
| 1.20.2.   | Introduction           | 50 |
| 1.20.3.   | Synopsis               | 50 |
| 1.20.4.   | Detailed Coverage      | 50 |
| 1.20.5.   | Events Covered         | 51 |
| 1.20.6.   | Generic Features       | 51 |
| 1.20.7.   | Special/Other Features | 52 |
| 1.20.8.   | Advices Supported      | 52 |
| 1.20.9.   | Messages               | 52 |

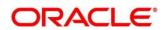

| 1.20  | .10. | Reports Covered        | 53 |
|-------|------|------------------------|----|
| 1.21. | Prod | duct Code              | 53 |
| 1.21  | .1.  | Business Scenario      | 53 |
| 1.21  | .2.  | Introduction           | 53 |
| 1.21  | .3.  | Synopsis               | 53 |
| 1.21  | .4.  | Detailed Coverage      | 53 |
| 1.21  | .5.  | Events Covered         | 54 |
| 1.21  | .6.  | Generic Features       | 54 |
| 1.21  | .7.  | Special/Other Features | 55 |
| 1.21  | .8.  | Advices Supported      | 55 |
| 1.21  | .9.  | Messages               | 55 |
| 1.21  | .10. | Reports Covered        | 56 |
| 1.22. | Prod | duct Code              | 56 |
| 1.22  | .1.  | Business Scenario      | 56 |
| 1.22  | .2.  | Introduction           | 56 |
| 1.22  | .3.  | Synopsis               | 56 |
| 1.22  | .4.  | Detailed Coverage      | 56 |
| 1.22  | .5.  | Events Covered         | 57 |
| 1.22  | .6.  | Generic Features       | 57 |
| 1.22  | .7.  | Special/Other Features | 58 |
| 1.22  | .8.  | Advices Supported      | 58 |
| 1.22  | .9.  | Messages               | 58 |
| 1.22  | .10. | Reports Covered        | 59 |
| 1.23. | Prod | duct Code              | 59 |
| 1.23  | .1.  | Business Scenario      | 59 |
| 1.23  | .2.  | Introduction           | 59 |
| 1.23  | .3.  | Synopsis               | 59 |
| 1.23  | .4.  | Detailed Coverage      | 60 |
| 1.23  | 5.5. | Events Covered         | 60 |

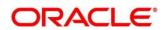

| 1.23.6.   | Generic Features       | 60 |
|-----------|------------------------|----|
| 1.23.7.   | Special/Other Features | 61 |
| 1.23.8.   | Advices Supported      | 61 |
| 1.23.9.   | Messages               | 61 |
| 1.23.10.  | Reports Covered        | 62 |
| 1.24. Oth | er Special Maintenance | 62 |
| 1.25. Anr | nexure                 | 63 |
| 1.25.1.   | Annexure – 1           | 63 |
| 1.25.2.   | Annexure – 2           | 63 |

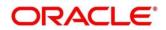

# 1. Product Catalogue - Domain Area - Treasury - FX Options

This chapter describes the product of this module in the following sections:

#### 1.1. Product Code - FSB1

FSB1 - Cash (FX Cash Deal)

#### 1.1.1. Business Scenario

This financial product that is, Cash helps customers/Corporate to Purchase/Sale the Foreign Exchange Currencies at Cash Market.

**Targeted Customer Segment**: Inter Bank Clients who seek Cash Foreign Currency Buy/Sell

#### 1.1.2. Introduction

Cash product FSB1 is used to Buy/Sell the Foreign Exchange Currency at Cash Market. The settlement of the deal is done immediately.

# 1.1.3. Synopsis

- Cash Product is used for Purchase or Sale of Foreign Exchange from Cash Market.
- Settlement of the Cash deal happens immediately.
- Customers of both type types that is, retail customers and corporate could be covered under this product.
- It may or may not involve insistence of Limit.

# 1.1.4. Detailed Coverage

Product FSB1 covers the following features:

- · Booking of Deal
- Settlement Message
- Payment Settlement
- Settlements
  - Conventional
  - Continuous Linked Settlement

### 1.1.5. Events Covered

Product FSB1 has the Life Cycle as listed below:

| <b>Events Covered</b> | Terminology                                                  |
|-----------------------|--------------------------------------------------------------|
| BOOK                  | Contract Booking event triggers when Bank Initiate the Deal. |

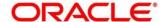

| CONF | On Counterparty Confirmation this event will get triggered.   |
|------|---------------------------------------------------------------|
| REAS | Reassign User event will get triggered on new User Assign.    |
| SGEN | Settlement Message Generation                                 |
| CANC | Deal Cancellation event will get triggered on cancellation of |
|      | the deal.                                                     |
| LIQD | Liquidation Event will get triggered on Manual/Auto Payment   |
|      | of the Deal                                                   |
| REVP | Payment Reversal is processed under this event                |
| REVR | Contract Reversal is processed under this event               |

# 1.1.6. Advices Supported

Following Below are the advices supported for the Cash Deal Product FSB1:

- Confirmation Advice Confirmation
- Contract Reversal
- Deal Slip

# 1.1.7. Messages

Following below are the messages supported for the Cash deal Product FSB1:

| SWIFT Messages       | Contract Field                   |
|----------------------|----------------------------------|
| MT 300               | Confirmation, Amendment, Reverse |
| MT 304               | T-Copy Settlement                |
| MT 103/MT 202/MT 205 | Payment Message                  |
| MT 192/ MT 292       | Payment Reversal                 |
| MT 210               | Receive Notice                   |
| MT 940/ MT 950       | Account Statement                |

### 1.1.8. Generic Features

Cash Product FSB1 features include:

- Deal Booking
- Cross Currency Contract Booking
- Counterparty Confirmation
- Contract Re-assign
- Holiday period treatment

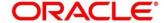

- Capturing of UDE values
- Liquidation of Contract Auto / Manual

# 1.1.9. Special/Other Features

Other Features of the Cash Product FSB1 are as below:

- Partial Liquidation of the Contract
- Partial Cancellation of Contract
- Limit Tracking
- CLS Status Change
- CLS Alleged Deal Status Change
- CLS Net Position Check
- CLS Status Change Alert

# 1.1.10. Reports Covered

- FX Currency Analysis report
- FX Maturity Analysis report
- FX Tenor-wise Currency Position report
- Contract Maturity Due Report

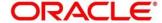

#### 1.2. Product Code - FSB2

FSB2 - Tom (FX Tom Deal)

#### 1.2.1. Business Scenario

This financial product that is, **Tom** helps customers/corporate to Purchase/Sale the Foreign Exchange Currencies at Cash Market.

**Targeted Customer Segment**: Inter Bank Clients who seek Cash Foreign Currency Buy/Sell.

#### 1.2.2. Introduction

Cash product FSB2 is used to Buy/Sell the Foreign Exchange Currency at Cash Market. The settlement of the deal is done immediately.

### 1.2.3. Synopsis

- Tom Product is used for Purchase/Sale of Foreign Exchange from Spot Market.
- The maximum period is 2 Days (T+1 Day).
- Customers of both type types viz., retail customers and corporate could be covered under this product.
- It may/may not involve insistence of Limit.

### 1.2.4. Detailed Coverage

Product FSB2 covers the following features:

- Booking of Deal
- Settlement Message
- Payment Settlement
- Settlements
  - Conventional
  - o Continuous Linked Settlement

#### 1.2.5. Events Covered

Product FSB2 has the Life Cycle as listed below:

| Events Covered | Terminology                                                  |
|----------------|--------------------------------------------------------------|
| BOOK           | Contract Booking event triggers when Bank Initiate the Deal. |
| CONF           | On Counterparty Confirmation this event will get triggered.  |
| AMND           | Contract Amendment event triggers on modifying a deal.       |

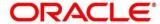

| REAS | Reassign User event will get triggered on new User Assign.    |
|------|---------------------------------------------------------------|
| SGEN | Settlement Message Generation                                 |
| CANC | Deal Cancellation event will get triggered on cancellation of |
|      | the deal.                                                     |
| LIQD | Liquidation Event will get triggered on Manual/Auto Payment   |
|      | of the Deal                                                   |
| REVP | Payment Reversal is processed under this event                |
| REVR | Contract Reversal is processed under this event               |

### 1.2.6. Generic Features

Tom Product FSB2 features include:

- Deal Booking
- Cross Currency Contract Booking
- Counterparty Confirmation
- Contract Re-assign
- Holiday period treatment
- Capturing of UDE values
- Liquidation of Contract Auto / Manual

# 1.2.7. Special/Other Features

Other Features of the Cash Product FSB2 are as below:

- Split Value Date
- Partial Liquidation of the Contract
- Partial Cancellation of Contract
- Limit Tracking
- CLS Status Change
- CLS Alleged Deal Status Change
- CLS Net Position Check
- CLS Status Change Alert

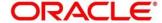

# 1.2.8. Advices Supported

Following Below are the advices supported for the Cash Deal Product FSB2:

- Confirmation Advice Confirmation
- Contract Amendment
- Contract Reversal
- Deal Slip

# 1.2.9. Messages

Following below are the messages supported for the Cash deal Product FSB1:

| SWIFT Messages       | Contract Field                   |
|----------------------|----------------------------------|
| MT 300               | Confirmation, Amendment, Reverse |
| MT 304               | T-Copy Settlement                |
| MT 103/MT 202/MT 205 | Payment Message                  |
| MT 192/ MT 292       | Payment Reversal                 |
| MT 210               | Receive Notice                   |
| MT 940/ MT 950       | Account Statement                |

# 1.2.10. Reports Covered

- Currency Forward Rates report
- FX Currency Analysis report
- FX Maturity Analysis report
- FX Tenor-wise Currency Position report
- FX Netting report by Netting Date and Customer (FX to FT)
- FX Discounting Rate Report
- Netting Agreement
- Contract Maturity Due Report
- FX to FT Netting Report

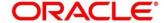

#### 1.3. Product Code - FSB3

FSB3 - Spot (FX Spot Deal)

#### 1.3.1. Business Scenario

This financial product that is, **Spot** helps customers/corporate to Purchase/Sale the Foreign Exchange Currencies at Cash Market.

**Targeted Customer Segment**: Inter Bank Clients who seek Cash Foreign Currency Buy/Sell.

#### 1.3.2. Introduction

Cash product FSB3 is used to Buy/Sell the Foreign Exchange Currency at Spot Market. The settlement of the deal is done on T+ Spot Days.

### 1.3.3. Synopsis

- Spot Product is used for Purchase/Sale of Foreign Exchange from Spot Market.
- The maximum period is up to Spot Days of the Currency (Normally 2 days).
- Cash and Tom Deal also might be covered under Same Product.
- Customers of both type types that is, retail customers and corporate could be included under this product.
- It may/may not involve insistence of Limit.

### 1.3.4. Detailed Coverage

Product FSB3 covers the following features:

- Booking of Deal
- Settlement Message
- Payment Settlement
- Settlements
  - Conventional
  - o Continuous Linked Settlement

#### 1.3.5. Events Covered

Product FSB3 has the Life Cycle as listed below:

| <b>Events Covered</b> | Terminology                                                  |
|-----------------------|--------------------------------------------------------------|
| BOOK                  | Contract Booking event triggers when Bank Initiate the Deal. |
| CONF                  | On Counterparty Confirmation this event will get triggered.  |

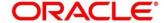

| AMND | Contract Amendment event triggers on modifying a deal.        |
|------|---------------------------------------------------------------|
| REAS | Reassign User event will get triggered on new User Assign.    |
| SGEN | Settlement Message Generation                                 |
| CANC | Deal Cancellation event will get triggered on cancellation of |
|      | the deal.                                                     |
| LIQD | Liquidation Event will get triggered on Manual/Auto Payment   |
|      | of the Deal                                                   |
| REVP | Payment Reversal is processed under this event                |
| REVR | Contract Reversal is processed under this event               |

### 1.3.6. Generic Features

Spot Product FSB3 features include:

- Deal Booking
- Cross Currency Contract Booking
- Counterparty Confirmation
- Contract Re-assign
- Holiday period treatment
- Capturing of UDE values
- Liquidation of Contract Auto / Manual
- Cancellation of Contract

# 1.3.7. Special/Other Features

Other Features of the Spot Product FSB3 are as below:

- Split Value Date
- Partial Liquidation of the Contract
- Partial Cancellation of Contract
- Limit Tracking
- CLS Status Change
- CLS Alleged Deal Status Change
- CLS Net Position Check
- CLS Status Change Alert

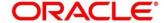

# 1.3.8. Advices Supported

Following Below are the advices supported for the Spot Deal Product FSB3:

- Confirmation Advice Confirmation
- Contract Reversal
- Deal Slip
- Broker Confirmation
- Amendment

# 1.3.9. Messages

Following below are the messages supported for the Cash deal Product FSB1:

| SWIFT Messages       | Contract Field                   |
|----------------------|----------------------------------|
| MT 300               | Confirmation, Amendment, Reverse |
| MT 304               | T-Copy Settlement                |
| MT 103/MT 202/MT 205 | Payment Message                  |
| MT 192/ MT 292       | Payment Reversal                 |
| MT 210               | Receive Notice                   |
| MT 940/ MT 950       | Account Statement                |

# 1.3.10. Reports Covered

- Currency Forward Rates report
- FX Currency Analysis report
- FX Maturity Analysis report
- FX Tenor-wise Currency Position report
- FX Netting report by Netting Date and Customer (FX to FT)
- FX Discounting Rate Report
- Netting Agreement
- Contract Maturity Due Report
- FX to FT Netting Report

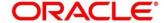

#### 1.4. Product Code - FFB1

FFB1 - Forward (FX Forward Deal)

#### 1.4.1. Business Scenario

This financial product that is, **Forward** helps customers/corporate to Purchase/Sale the Foreign Exchange Currencies at Cash Market. This product will cater to the FATCA TAX requirements of the Bank.

**Targeted Customer Segment**: Inter Bank Clients who seek Cash Foreign Currency Buy/Sell.

#### 1.4.2. Introduction

Forward product FFB1 is used to Buy/Sell the Foreign Exchange Currency at Forward Market. This product is setup for Discounted Straight Line Revaluation.

### 1.4.3. Synopsis

- Forward Product is used for Purchase/Sale of Foreign Exchange from Forward Market.
- Forward deals are available for maturities from 3 days out to about 2 years.
- Customers of both type types that is, retail customers and corporate could be covered under this product.
- It may/may not involve insistence of Limit.

# 1.4.4. Detailed Coverage

Product FSB3 covers the following features:

- Forward Date Booking of Deal
- Settlement Message
- Payment Settlement
- Settlements
  - Conventional
  - Continuous Linked Settlement
- Revaluation
  - o Batch Revaluation Discounted Straight line

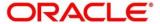

# 1.4.5. Events Covered

Product FFB1 has the Life Cycle as listed below:

| <b>Events Covered</b> | Terminology                                                    |
|-----------------------|----------------------------------------------------------------|
| воок                  | Contract Booking event triggers when Bank Initiate the Deal.   |
| CONF                  | On Counterparty Confirmation this event will get triggered.    |
| AMND                  | Contract Amendment event triggers on modifying a deal.         |
| REAS                  | Reassign User event will get triggered on new User Assign.     |
| SGEN                  | Settlement Message Generation.                                 |
| CANC                  | Deal Cancellation event will get triggered on cancellation of  |
|                       | the deal.                                                      |
| LIQD                  | Liquidation Event will get triggered on Manual/Auto Payment    |
|                       | of the Deal.                                                   |
| REVP                  | Payment Reversal is processed under this event.                |
| REVR                  | Contract Reversal is processed under this event.               |
| REVL                  | Deal Revaluation for the period is accounted under this event. |
| RRVL                  | Deal Revaluation for the previous period is done under this    |
|                       | event.                                                         |

### 1.4.6. Generic Features

Spot Product FFB1 features include:

- Forward dated Contract booking
- Cross Currency Contract Booking
- Counterparty Confirmation
- Contract Re-assign
- Holiday period treatment
- Capturing of UDE values
- Liquidation of Contract Auto / Manual
- Cancellation of Contract

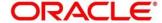

# 1.4.7. Special/Other Features

Other Features of the Spot Product FFB1 are as below:

- Split Value Date
- Partial Liquidation of the Contract
- Partial Cancellation of Contract
- Currency/Pair Wise Netting Auto / Manual
- Limit Tracking
- Deal Revaluation
- Option Date
- Multiple Options
- Extension
- CLS Status Change
- CLS Alleged Deal Status Change
- CLS Net Position Check
- CLS Status Change Alert

# 1.4.8. Advices Supported

Following Below are the advices supported for the Spot Deal Product FSB3:

- Confirmation Advice Confirmation
- Contract Reversal
- Deal Slip
- Contract Amendment

# 1.4.9. Messages

Following below are the messages supported for the Cash deal Product FSB1:

| SWIFT Messages       | Contract Field                   |
|----------------------|----------------------------------|
| MT 300               | Confirmation, Amendment, Reverse |
| MT 304               | T-Copy Settlement                |
| MT 103/MT 202/MT 205 | Payment Message                  |
| MT 192/ MT 292       | Payment Reversal                 |
| MT 210               | Receive Notice                   |
| MT 940/ MT 950       | Account Statement                |

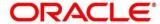

# 1.4.10. Reports Covered

- Currency Forward Rates report
- FX Currency Analysis report
- FX Maturity Analysis report
- FX Tenor-wise Currency Position report
- FX Netting report by Netting Date and Customer (FX to FT)
- FX Discounting Rate Report
- Netting Agreement
- Contract Maturity Due Report
- FX to FT Netting Report

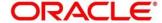

#### 1.5. Product Code - FXNF

FXNF - NDF (FX NDF Deal)

#### 1.5.1. Business Scenario

This financial product that is, **NDF** helps customers/corporate to Purchase/Sale the Banned Foreign Exchange Currencies at Forward (Future) Market.

**Targeted Customer Segment**: Inter Bank Clients who seek Cash Foreign Currency Buy/Sell.

#### 1.5.2. Introduction

NDF Forward Product FXNF is used for Buy/sell of the trade restricted Foreign Currency for Future Date.

- Fixing Date- This is the day and time whereby the comparison between the NDF rate and the prevailing spot rate is made.
- NDF Currency- Currency in this settlement not done.

# 1.5.3. Synopsis

- NDF Product is used for Purchase/Sale of Banned Foreign Exchange Currencies from Forward Market.
- NDF Forward Deal will be normally fixed 2 days prior to the Value date.
- NDF Forward settlement will happen for only net amount. Not the Deal amount.
- Customers of both type types that is, retail customers and corporate could be covered under this product.
- It may/may not involve insistence of Limit

#### 1.5.4. Detailed Coverage

Product NDF covers the following features:

- Forward Date Booking of Deal
- Settlement Message
- Payment Settlement
- Settlements
  - Conventional
  - o Continuous Linked Settlement

### 1.5.5. Events Covered

Product NDF has the Life Cycle as listed below:

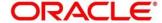

| <b>Events Covered</b> | Terminology                                                   |
|-----------------------|---------------------------------------------------------------|
| воок                  | Contract Booking event triggers when Bank Initiate the Deal.  |
| CONF                  | On Counterparty Confirmation this event will get triggered.   |
| AMND                  | Contract Amendment event triggers on modifying a deal.        |
| REAS                  | Reassign User event will get triggered on new User Assign.    |
| FIXG                  | NDF Contract Fixing                                           |
| UFIX                  | NDF Contract Unfixing                                         |
| SGEN                  | Settlement Message Generation.                                |
| LIQD                  | Liquidation Event will get triggered on Manual/Auto Payment   |
|                       | of the Deal.                                                  |
| REVP                  | Payment Reversal is processed under this event.               |
| REVR                  | Contract Reversal is processed under this event.              |
| CANC                  | Deal Cancellation event will get triggered on cancellation of |
|                       | the deal.                                                     |

### 1.5.6. Generic Features

Spot Product FXNF features include:

- Forward dated Contract booking
- Fixing of the Deal
- Unfixing of the Deal
- Cross Currency Contract Booking
- Counterparty Confirmation
- Contract Re-assign
- Holiday period treatment
- Capturing of UDE values
- Liquidation of Contract Auto / Manual

# 1.5.7. Special/Other Features

Other Features of the Spot Product FFB1 are as below:

- Limit Tracking
- Extension
- CLS Status Change
- CLS Alleged Deal Status Change

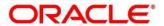

- CLS Net Position Check
- CLS Status Change Alert

# 1.5.8. Advices Supported

Following Below are the advices supported for the Spot Deal Product FSB3:

- Confirmation Advice Confirmation
- Contract Reversal
- Deal Slip
- Contract Amendment

### 1.5.9. Messages

Following below are the messages supported for the Cash deal Product FSB1:

| SWIFT Messages       | Contract Field                   |
|----------------------|----------------------------------|
| MT 300               | Confirmation, Amendment, Reverse |
| MT 304               | T-Copy Settlement                |
| MT 103/MT 202/MT 205 | Payment Message                  |
| MT 192/ MT 292       | Payment Reversal                 |
| MT 210               | Receive Notice                   |
| MT 940/ MT 950       | Account Statement                |

# 1.5.10. Reports Covered

- Currency Forward Rates report
- FX Currency Analysis report
- FX Maturity Analysis report
- FX Tenor-wise Currency Position report
- FX Netting report by Netting Date and Customer (FX to FT)
- FX Discounting Rate Report
- Netting Agreement
- Contract Maturity Due Report
- FX to FT Netting Report

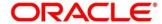

#### 1.6. Product Code - FXNS

FXNS - NDF (FX NDF Deal)

#### 1.6.1. Business Scenario

This financial product that is, **NDF** helps customers/corporate to Purchase/Sale the Banned Foreign Exchange Currencies at Forward (Future) Market.

**Targeted Customer Segment**: Inter Bank Clients who seek Cash Foreign Currency Buy/Sell deal fixing.

#### 1.6.2. Introduction

NDF Forward Product FXNS is used for Fixing the NDF Forward Deal.

- Fixing Date- Date at which Fixing Deal is booked.
- NDF Currency- Currency in this settlement not done.

# 1.6.3. Synopsis

- NDF Fixing Product is used for Fix the NDF Forward Purchase/Sale Deal
- NDF Fixing deal normally booked 2 days prior to the settlement date of the NDF Forward deal.
- No settlement process happens for the NDF Fixing Deal.
- Customers of both type types viz., retail customers and corporate could be covered under this product.
- It may/may not involve insistence of Limit.

### 1.6.4. Detailed Coverage

Product NDF covers the following features:

- Booking of Deal
- Reversal of Deal

#### 1.6.5. Events Covered

Product NDF has the Life Cycle as listed below:

| <b>Events Covered</b> | Terminology                                                  |
|-----------------------|--------------------------------------------------------------|
| BOOK                  | Contract Booking event triggers when Bank Initiate the Deal. |
| CONF                  | On Counterparty Confirmation this event will get triggered.  |
| REAS                  | Reassign User event will get triggered on new User Assign.   |

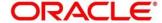

| LIQD | Liquidation Event will get triggered on Manual/Auto Payment   |
|------|---------------------------------------------------------------|
|      | of the Deal.                                                  |
| REVP | Payment Reversal is processed under this event.               |
| REVR | Contract Reversal is processed under this event.              |
| CANC | Deal Cancellation event will get triggered on cancellation of |
|      | the deal.                                                     |
| AMND | Contract Amendment event will get triggered on deal           |
|      | modification.                                                 |
| SGEN | Settlement Message Generation                                 |

### 1.6.6. Generic Features

Spot Product FXNS features include:

- Booking Deal(Fixing NDF Forward Deal)
- Unfixing of the Deal
- Cross Currency Contract Booking
- Counterparty Confirmation
- Contract Re-assign
- Holiday period treatment
- Capturing of UDE values
- Liquidation of Contract Auto / Manual

# 1.6.7. Special/Other Features

Other Features of the Spot Product FFB1 are as below:

- Limit Tracking
- CLS Status Change
- CLS Alleged Deal Status Change
- CLS Net Position Check
- CLS Status Change Alert

# 1.6.8. Advices Supported

Following Below are the advices supported for the Spot Deal Product FSB3:

• Confirmation Advice Confirmation

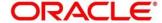

- Contract Reversal
- Deal Slip

# 1.6.9. Messages

Following below are the messages supported for the Cash deal Product FSB1:

| SWIFT Messages | Contract Field                   |
|----------------|----------------------------------|
| MT 300         | Confirmation, Amendment, Reverse |
| MT 304         | T-Copy Settlement                |
| MT 940/ MT 950 | Account Statement                |

# 1.6.10. Reports Covered

- Currency Forward Rates report
- FX Currency Analysis report
- FX Maturity Analysis report
- FX Tenor-wise Currency Position report
- FX Netting report by Netting Date and Customer (FX to FT)
- FX Discounting Rate Report
- Netting Agreement
- Contract Maturity Due Report
- FX to FT Netting Report

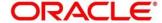

#### 1.7. Product Code - FSW1

FSW1 - Swap (Spot -Forward Combination Deal)

#### 1.7.1. Business Scenario

This financial product that is, **SWAP** helps customers/corporate to Purchase/Sale the Foreign Exchange Currencies with different value date.

**Targeted Customer Segment**: Inter Bank Clients who seek simultaneous buy and sell of Foreign Currency in Spot and Forward Market.

#### 1.7.2. Introduction

Swap Deal FSW1 is the Spot-Forward Deal, where simultaneous Purchase and Sell of Foreign currency is done.

# 1.7.3. Synopsis

- Swap Product FSW1 is used for simultaneous Purchase and Sale of Foreign Exchange from Spot and Forward Markets.
- Swap Product FSW1 is the Combination of the Products FSB3 and FFB1
- Customers of both type types viz., retail customers and corporate could be covered under this product.
- It may/may not involve insistence of Limit.

### 1.7.4. Detailed Coverage

Product NDF covers the following features:

- Booking of Deal
- Reversal of Deal

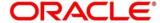

#### 1.8. Product Code - FSW2

FSW2 – Swap (Forward – Forward Combination Deal)

#### 1.8.1. Business Scenario

This financial product that is, **Swap** helps customers/corporate to Purchase/Sale the Banned Foreign Exchange Currencies at Forward (Future) Market.

**Targeted Customer Segment**: Inter Bank Clients who seek Cash Foreign Currency Buy/Sell deal fixing.

#### 1.8.2. Introduction

Swap Deal **FSW2** is the Forward-Forward Deal, where simultaneous Purchase and Sell of Foreign currency is done.

# 1.8.3. Synopsis

- Swap Product FSW2 is used for simultaneous Purchase and Sale of Foreign Exchange from Forward Markets.
- Swap deals are available for maturities from 3 days out to about 2 years.
- Swap Product FSW2 is the Combination of the Products FFB1 and FFR1
- Customers of both type types viz., retail customers and corporate could be covered under this product.
- It may/may not involve insistence of Limit.

# 1.8.4. Detailed Coverage

Product NDF covers the following features:

- Booking of Deal
- Reversal of Deal

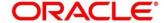

#### 1.9. Product Code - INS1

INS1 - Internal Swap (FX Internal Swap Deal)

#### 1.9.1. Business Scenario

This financial product that is, **Internal Swap** helps Bank to take the advantage of arbitrage/hedge in the prevailing Foreign Exchange Market Condition.

**Targeted Customer Segment**: Bank seeks Arbitrage/Hedge Foreign Currency Position.

#### 1.9.2. Introduction

Internal Swap Product INS1 is used for Purchase/Sell the Foreign currencies between Foreign and Money Market.

Internal Swap Product INS1 is the combination of the Spot Deal, Forward Deal, Forward Interest Deal, MM Borrow and Placement. Forward Interest Deal is difference of the MM Borrow and Placement Interest Amount and would be booked by the system.

Internal Swap Product INS1 is the Combination of below Products

- FSB1- FX Spot Product
- FXFW- FX Forward Product
- FFC1 FX Forward Deal
- MMBR MM Borrow Deal
- MMP1 MM Placement Deal

### 1.9.3. Synopsis

- Internal Swap deal used for arbitrage/hedging purpose.
- FX Interest Forward deal booked for the difference of the Interest Amount of MM Borrow and Placement deal.
- Internal Swap deal is a combination of FX Spot, Forward, Interest Forward Deal and MM Borrow and Placement.
- Internal Swap is booked by Bank itself.

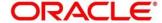

#### 1.10. Product Code - FSC2

FSC2 - Tom (FX TOM Deal)

#### 1.10.1. Business Scenario

This financial product that is, **Tom** helps customers/Corporate to Purchase/Sale the Foreign Exchange Currencies at Spot Market.

**Targeted Customer Segment**: Corporate Clients who seek spot Foreign Currency Buy/Sell.

#### 1.10.2. Introduction

Cash product FSC2 is used to Buy/Sell the Foreign Exchange Currency at Spot Market. The settlement of the deal is done on next day (T+1).

# 1.10.3. Synopsis

- Tom Product is used for Purchase/Sale of Foreign Exchange from Spot Market.
- The maximum period is 2 Days (T+1 Day).
- Customers of both type types that is, retail customers and corporate could be covered under this product.
- It may/may not involve insistence of Limit.

# 1.10.4. Detailed Coverage

Product FSC2 covers the following features:

- Booking of Deal
- Settlement Message
- Payment Settlement
- Settlements
  - o Conventional
  - o Continuous Linked Settlement

#### 1.10.5. Events Covered

Product FSC1 has the Life Cycle as listed below:

| <b>Events Covered</b> | Terminology                                                  |
|-----------------------|--------------------------------------------------------------|
| BOOK                  | Contract Booking event triggers when Bank Initiate the Deal. |
| CONF                  | On Counterparty Confirmation this event will get triggered.  |

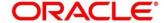

| AMND | Contract Amendment event will get triggered on deal modification.        |
|------|--------------------------------------------------------------------------|
| REAS | Reassign User event will get triggered on new User Assign.               |
| SGEN | Settlement Message Generation.                                           |
| REVP | Payment Reversal is processed under this event                           |
| REVR | Contract Reversal is processed under this event                          |
| LIQD | Liquidation Event will get triggered on Manual/Auto Payment of the Deal. |
| CANC | Deal Cancellation event will get triggered on cancellation of the deal.  |

### 1.10.6. Generic Features

Spot Product FSC2 features include:

- Deal Booking
- Cross Currency Contract Booking
- Counterparty Confirmation
- Contract Re-assign
- Holiday period treatment
- Capturing of UDE values
- Liquidation of Contract Auto / Manual
- Cancellation of contract

# 1.10.7. Special/Other Features

Other Features of the Spot Product FSC2 are as below:

- Capturing of Charge details
- Split Value Date
- Partial Liquidation of the Contract
- Partial Cancellation of Contract
- Limit Tracking
- CLS Status Change
- CLS Alleged Deal Status Change
- CLS Net Position Check
- CLS Status Change Alert

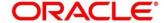

# 1.10.8. Advices Supported

Following Below are the advices supported for the Spot Deal Product FSC2:

- Confirmation Advice Confirmation
- Contract Amendment
- Contract Reversal
- Deal Slip

# 1.10.9. Messages

Following below are the messages supported for the Cash deal Product FSC2:

| SWIFT Messages       | Contract Field                   |
|----------------------|----------------------------------|
| MT 300               | Confirmation, Amendment, Reverse |
| MT 304               | T-Copy Settlement                |
| MT 103/MT 202/MT 205 | Payment Message                  |
| MT 192/MT 292        | Payment Reversal                 |
| MT 210               | Receive Notice                   |
| MT 940/ MT 950       | Account Statement                |

# 1.10.10. Reports Covered

- Currency Forward Rates report
- FX Currency Analysis report
- FX Maturity Analysis report
- FX Tenor-wise Currency Position report
- FX Netting report by Netting Date and Customer (FX to FT)
- FX Discounting Rate Report
- Netting Agreement
- Contract Maturity Due Report
- FX to FT Netting Report

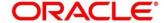

#### 1.11. Product Code - FSC3

FSC3 - Spot (FX Spot Deal)

#### 1.11.1. Business Scenario

This financial product that is, **Spot** helps customers/corporate to Purchase/Sale the Foreign Exchange Currencies at Spot Market.

**Targeted Customer Segment**: Corporate Clients who seek spot Foreign Currency Buy/Sell.

#### 1.11.2. Introduction

Spot product FSC3 is used to Buy/Sell the Foreign Exchange Currency at Spot Market. The settlement of the deal is done on T+ Spot Days.

## **1.11.3. Synopsis**

- Spot Product is used for Purchase/Sale of Foreign Exchange from Spot Market.
- The maximum period is up to Spot Days of the Currency (Normally 2 days).
- Cash and Tom Deal also could be covered under Same Product.
- Customers of both type types that is, retail customers and corporate could be covered under this product.
- It may/may not involve insistence of Limit.

### 1.11.4. Detailed Coverage

Product FSC3 covers the following features:

- Booking of Deal
- Settlement Message
- Payment Settlement
- Settlements
  - Conventional
  - o Continuous Linked Settlement

#### 1.11.5. Events Covered

Product FSC3 has the Life Cycle as listed below:

| Events Covered | Terminology                                                  |
|----------------|--------------------------------------------------------------|
| BOOK           | Contract Booking event triggers when Bank Initiate the Deal. |
| CONF           | On Counterparty Confirmation this event will get triggered.  |

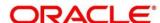

| AMND | Contract Amendment event triggers on modifying a deal.        |
|------|---------------------------------------------------------------|
| REAS | Reassign User event will get triggered on new User Assign.    |
| SGEN | Settlement Message Generation.                                |
| LIQD | Liquidation Event will get triggered on Manual/Auto Payment   |
|      | of the Deal.                                                  |
| REVP | Payment Reversal is processed under this event.               |
| REVR | Contract Reversal is processed under this event.              |
| CANC | Deal Cancellation event will get triggered on cancellation of |
|      | the deal.                                                     |

### 1.11.6. Generic Features

Spot Product FSC3 features include:

- Deal Booking
- Cross Currency Contract Booking
- Counterparty Confirmation
- Contract Re-assign
- Holiday period treatment
- Capturing of UDE values
- Liquidation of Contract Auto / Manual
- Cancellation of Contract

# 1.11.7. Special/Other Features

Other Features of the Spot Product FSC3 are as below:

- Capturing of Charge details
- Split Value Date
- Partial Liquidation of the Contract
- Partial Cancellation of Contract
- Currency/Pair Wise Netting Auto / Manual
- Limit Tracking
- CLS Status Change
- CLS Alleged Deal Status Change
- CLS Net Position Check
- CLS Status Change Alert

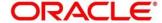

# 1.11.8. Advices Supported

Following Below are the advices supported for the Spot Deal Product FSB3:

- Confirmation Advice Confirmation
- Contract Reversal
- Deal Slip
- Contract Amendment

# 1.11.9. Messages

Following below are the messages supported for the Cash deal Product FSB1:

| SWIFT Messages       | Contract Field                   |
|----------------------|----------------------------------|
| MT 300               | Confirmation, Amendment, Reverse |
| MT 304               | T-Copy Settlement                |
| MT 103/MT 202/MT 205 | Payment Message                  |
| MT 192/ MT 292       | Payment Reversal                 |
| MT 210               | Receive Notice                   |
| MT 940/ MT 950       | Account Statement                |

# 1.11.10. Reports Covered

- Currency Forward Rates report
- FX Currency Analysis report
- FX Maturity Analysis report
- FX Tenor-wise Currency Position report
- FX Netting report by Netting Date and Customer (FX to FT)
- FX Discounting Rate Report
- Netting Agreement
- Contract Maturity Due Report
- FX to FT Netting Report

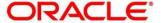

#### 1.12. Product Code - FFC1

FFC1 – Forward (FX Forward Deal)

#### 1.12.1. Business Scenario

This financial product that is, **Forward** helps customers/corporate to Purchase/Sale the Foreign Exchange Currencies at Forward (Future) Market.

**Targeted Customer Segment**: Corporate Clients who seek spot Foreign Currency Buy/Sell.

#### 1.12.2. Introduction

Spot product FFC1 is used is used to Buy/Sell the Foreign Exchange Currency at Forward Market. This product is setup for Rebate Revaluation.

## **1.12.3. Synopsis**

- Forward Product is used for Purchase/Sale of Foreign Exchange from Forward Market.
- Forward deals are available for maturities from 3 days out to about 2 years.
- Customers of both type types that is, retail customers and corporate could be covered under this product.
- It may/may not involve insistence of Limit.

# 1.12.4. Detailed Coverage

Product FSC3 covers the following features:

- Booking of Deal
- Settlement Message
- Payment Settlement
- Settlements
  - Conventional
  - Continuous Linked Settlement

### 1.12.5. Events Covered

Product FSC3 has the Life Cycle as listed below:

| <b>Events Covered</b> | Terminology                                                  |
|-----------------------|--------------------------------------------------------------|
| BOOK                  | Contract Booking event triggers when Bank Initiate the Deal. |
| CONF                  | On Counterparty Confirmation this event will get triggered.  |

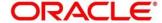

| AMND | Contract Amendment event triggers on modifying a deal.         |
|------|----------------------------------------------------------------|
| REAS | Reassign User event will get triggered on new User Assign.     |
| SGEN | Settlement Message Generation.                                 |
| LIQD | Liquidation Event will get triggered on Manual/Auto Payment    |
|      | of the Deal.                                                   |
| REVP | Payment Reversal is processed under this event.                |
| REVR | Contract Reversal is processed under this event.               |
| CANC | Deal Cancellation event will get triggered on cancellation of  |
|      | the deal.                                                      |
| REVL | Deal Revaluation for the period is accounted under this event. |
| RRVL | Deal Revaluation Reversal for the previous period is done      |
|      | under this event.                                              |

### 1.12.6. Generic Features

Spot Product FFC1 features include:

- Forward dated Contract booking
- Cross Currency Contract Booking
- Counterparty Confirmation
- Contract Re-assign
- Holiday period treatment
- Capturing of UDE values
- Liquidation of Contract Auto / Manual
- Cancellation of Contract

# 1.12.7. Special/Other Features

Other Features of the Spot Product FFC1 are as below:

- Capturing of Charge details
- Split Value Date
- Partial Liquidation of the Contract
- Partial Cancellation of Contract
- Currency/Pair Wise Netting Auto / Manual
- Limit Tracking
- Deal Revaluation
- Option Date
- Multiple Options
- Extension

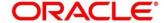

- CLS Status Change
- CLS Alleged Deal Status Change
- CLS Net Position Check
- CLS Status Change Alert

# 1.12.8. Advices Supported

Following Below are the advices supported for the Spot Deal Product FFC1:

- Confirmation Advice Confirmation
- Contract Reversal
- Deal Slip
- Contract Amendment

### **1.12.9. Messages**

Following below are the messages supported for the Cash deal Product FFC1:

| SWIFT Messages       | Contract Field                   |
|----------------------|----------------------------------|
| MT 300               | Confirmation, Amendment, Reverse |
| MT 304               | T-Copy Settlement                |
| MT 103/MT 202/MT 205 | Payment Message                  |
| MT 192/ MT 292       | Payment Reversal                 |
| MT 210               | Receive Notice                   |
| MT 940/ MT 950       | Account Statement                |

# 1.12.10. Reports Covered

- Currency Forward Rates report
- FX Currency Analysis report
- FX Maturity Analysis report
- FX Tenor-wise Currency Position report
- FX Netting report by Netting Date and Customer (FX to FT)
- FX Discounting Rate Report
- Netting Agreement
- Contract Maturity Due Report

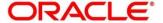

• FX to FT Netting Report

### 1.13. Product Code - FXN1

FXN1- NDF (FX NDF Deal)

#### 1.13.1. Business Scenario

This financial product that is, **NDF** helps customers/corporate to Purchase/Sale the Banned Foreign Exchange Currencies at Forward (Future) Market.

**Targeted Customer Segment**: Corporate Clients who seek spot Foreign Currency Buy/Sell.

# 1.13.2. Introduction

NDF Forward Product FXN1 is used of the trade restricted Foreign Currency for Future Date.

- Fixing Date This is the day and time where the comparison between the NDF rate and the prevailing spot rate is made.
- NDF Currency- Currency in this settlement not done.

# **1.13.3. Synopsis**

- NDF Product is used for Purchase/Sale of Banned Foreign Exchange Currencies from Forward Market.
- NDF Forward Deal is normally fixed 2 days prior to the Value date.
- NDF Forward settlement will happen for only net amount. Not the Deal amount.
- Customers of both type types that is, retail customers and corporate might be covered under this product.
- It may/may not involve insistence of Limit.

#### 1.13.4. Detailed Coverage

Product FSC3 covers the following features:

- Booking of Deal
- Settlement Message
- Payment Settlement
- Settlements
  - Conventional
  - Continuous Linked Settlement

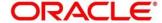

### 1.13.5. Events Covered

Product FXN1 has the Life Cycle as listed below:

| <b>Events Covered</b> | Terminology                                                   |
|-----------------------|---------------------------------------------------------------|
| BOOK                  | Contract Booking event triggers when Bank Initiate the Deal.  |
| CONF                  | On Counterparty Confirmation this event will get triggered.   |
| AMND                  | Contract Amendment event triggers on modifying a deal.        |
| REAS                  | Reassign User event will get triggered on new User Assign.    |
| FIXG                  | NDF Contract Fixing                                           |
| UFIX                  | NDF Contract Unfixing                                         |
| SGEN                  | Settlement Message Generation.                                |
| LIQD                  | Liquidation Event will get triggered on Manual/Auto Payment   |
|                       | of the Deal.                                                  |
| REVP                  | Payment Reversal is processed under this event.               |
| REVR                  | Contract Reversal is processed under this event.              |
| CANC                  | Deal Cancellation event will get triggered on cancellation of |
|                       | the deal.                                                     |

### 1.13.6. Generic Features

Spot Product FXN1 features include:

- Forward dated Contract booking
- Fixing of the Deal
- Unfixing of the Deal
- Cross Currency Contract Booking
- Counterparty Confirmation
- Contract Re-assign
- Holiday period treatment
- Capturing of UDE values
- Liquidation of Contract Auto / Manual

# 1.13.7. Special/Other Features

Other Features of the Spot Product FXN1 are as below:

- Capturing of Charge details
- Limit Tracking
- Extension
- CLS Status Change

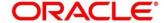

- CLS Alleged Deal Status Change
- CLS Net Position Check
- CLS Status Change Alert

# 1.13.8. Advices Supported

Following Below are the advices supported for the Spot Deal Product FFC1:

- Confirmation Advice Confirmation
- Contract Reversal
- Deal Slip
- Contract Amendment

# **1.13.9. Messages**

Following below are the messages supported for the Cash deal Product FFC1:

| SWIFT Messages       | Contract Field                   |
|----------------------|----------------------------------|
| MT 300               | Confirmation, Amendment, Reverse |
| MT 304               | T-Copy Settlement                |
| MT 103/MT 202/MT 205 | Payment Message                  |
| MT 192/ MT 292       | Payment Reversal                 |
| MT 210               | Receive Notice                   |
| MT 940/ MT 950       | Account Statement                |

# 1.13.10. Reports Covered

- Currency Forward Rates report
- FX Currency Analysis report
- FX Maturity Analysis report
- FX Tenor-wise Currency Position report
- FX Netting report by Netting Date and Customer (FX to FT)
- FX Discounting Rate Report
- Netting Agreement
- Contract Maturity Due Report
- FX to FT Netting Report

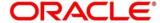

#### 1.14. Product Code - FXN2

FXN2 - NDF (NDF Fixing Deal)

#### 1.14.1. Business Scenario

This financial product that is, **NDF** helps customers/corporate to Purchase/Sale the Banned Foreign Exchange Currencies at Forward (Future) Market.

**Targeted Customer Segment**: Corporate Clients who seek spot Foreign Currency Buy/Sell.

### 1.14.2. Introduction

NDF Forward Product FXN2 is used for Fixing the NDF Forward Deal.

- Fixing Date Date at which Fixing Deal is booked.
- NDF Currency- Currency in this settlement not done.

# **1.14.3. Synopsis**

- NDF Fixing Product is used for Fix the NDF Forward Purchase/Sale Deal.
- NDF Fixing deal normally booked 2 days prior to the settlement date of the NDF Forward deal.
- No settlement process happens for the NDF Fixing Deal.
- Customers of both type types that is, retail customers and corporate might be covered under this product.
- It may/may not involve insistence of Limit.

### 1.14.4. Detailed Coverage

Product FXN2 covers the following features:

- Booking of Deal
- Settlement Message
- Payment Settlement
- Settlements
  - Conventional
  - o Continuous Linked Settlement

#### 1.14.5. Events Covered

Product FXN2 has the Life Cycle as listed below:

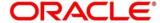

| <b>Events Covered</b> | Terminology                                                   |
|-----------------------|---------------------------------------------------------------|
| воок                  | Contract Booking event triggers when Bank Initiate the Deal.  |
| CONF                  | On Counterparty Confirmation this event will get triggered.   |
| AMND                  | Contract Amendment event triggers on modifying a deal.        |
| SGEN                  | Settlement Message Generation.                                |
| LIQD                  | Liquidation Event will get triggered on Manual/Auto Payment   |
|                       | of the Deal.                                                  |
| REVP                  | Payment Reversal is processed under this event.               |
| REVR                  | Contract Reversal is processed under this event.              |
| CANC                  | Deal Cancellation event will get triggered on cancellation of |
|                       | the deal.                                                     |

### 1.14.6. Generic Features

NDF Fixing Product FXN2 features include:

- Booking Deal(Fixing NDF Forward Deal)
- Unfixing of the Deal
- Cross Currency Contract Booking
- Counterparty Confirmation
- Contract Re-assign
- Holiday period treatment
- Capturing of UDE values
- Liquidation of Contract Auto / Manual

# 1.14.7. Special/Other Features

Other Features of the Spot Product FXN2 are as below:

- Capturing of Charge details
- Limit Tracking
- CLS Status Change
- CLS Alleged Deal Status Change
- CLS Net Position Check
- CLS Status Change Alert

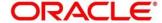

# 1.14.8. Advices Supported

Following Below are the advices supported for the Spot Deal Product FFC1:

- Confirmation Advice Confirmation
- Contract Reversal
- Deal Slip

# **1.14.9. Messages**

Following below are the messages supported for the Cash deal Product FFC1:

| SWIFT Messages | Contract Field                   |
|----------------|----------------------------------|
| MT 300         | Confirmation, Amendment, Reverse |
| MT 304         | T-Copy Settlement                |
| MT 940/ MT 950 | Account Statement                |

# 1.14.10. Reports Covered

- Currency Forward Rates report
- FX Currency Analysis report
- FX Maturity Analysis report
- FX Tenor-wise Currency Position report
- FX Netting report by Netting Date and Customer (FX to FT)
- FX Discounting Rate Report
- Netting Agreement
- Contract Maturity Due Report
- FX to FT Netting Report

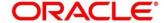

#### 1.15. Product Code - FSR1

FSR1 - Cash (FX Cash Deal)

#### 1.15.1. Business Scenario

This financial product that is, **Cash** helps customers/corporate to Purchase/Sale the Foreign Exchange Currencies at Cash Market.

**Targeted Customer Segment**: Retail Clients who seek Cash Foreign Currency Buy/Sell.

#### 1.15.2. Introduction

Cash product FSR1 is used to Buy/Sell the Foreign Exchange Currency at Cash Market. The settlement of the deal is done immediately

## **1.15.3. Synopsis**

- Cash Product is used for Purchase/Sale of Foreign Exchange from Cash Market.
- Settlement of the Cash deal happens immediately
- Customers of both type types that is, retail customers and corporate could be covered under this product.
- It may/may not involve insistence of Limit

#### 1.15.4. Detailed Coverage

Product FXN2 covers the following features:

- Booking of Deal
- Settlement Message
- Payment Settlement
- Settlements
  - Conventional
  - o Continuous Linked Settlement

# 1.15.5. Events Covered

Product FSR1 has the Life Cycle as listed below:

| Events Covered | Terminology                                                  |
|----------------|--------------------------------------------------------------|
| BOOK           | Contract Booking event triggers when Bank Initiate the Deal. |
| CONF           | On Counterparty Confirmation this event will get triggered.  |

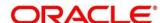

| REAS | Reassign user event will get triggered on new User Assign.    |
|------|---------------------------------------------------------------|
| SGEN | Settlement Message Generation.                                |
| LIQD | Liquidation Event will get triggered on Manual/Auto Payment   |
|      | of the Deal.                                                  |
| CANC | Deal Cancellation event will get triggered on cancellation of |
|      | the deal.                                                     |

# 1.15.6. Generic Features

Cash Product FSR1 Features include:

- Deal Booking
- Cross Currency Contract Booking
- Counterparty Confirmation
- Contract Re-assign
- Holiday period treatment
- Capturing of UDE values
- Liquidation of Contract Auto / Manual
- Cancellation of Contract

# 1.15.7. Special/Other Features

Other Features of the Spot Product FSR1 are as below:

- · Capturing of Charge details
- Partial Liquidation of the Contract
- Partial Cancellation of Contract
- Limit Tracking
- CLS Status Change
- CLS Alleged Deal Status Change
- CLS Net Position Check
- CLS Status Change Alert

# 1.15.8. Advices Supported

Following Below are the advices supported for the Spot Deal Product FFC1:

- Confirmation Advice Confirmation
- Deal Slip

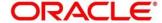

# **1.15.9. Messages**

Following below are the messages supported for the Cash deal Product FFC1:

| SWIFT Messages | Contract Field                   |
|----------------|----------------------------------|
| MT 300         | Confirmation, Amendment, Reverse |
| MT 304         | T-Copy Settlement                |
| MT 940/ MT 950 | Account Statement                |
| MT 210         | Receive Notice                   |
| MT 940/ MT 950 | Account Statement                |

# 1.15.10. Reports Covered

- Currency Forward Rates report
- FX Currency Analysis report
- FX Maturity Analysis report
- FX Tenor-wise Currency Position report
- FX Netting report by Netting Date and Customer (FX to FT)
- FX Discounting Rate Report
- Netting Agreement
- Contract Maturity Due Report
- FX to FT Netting Report

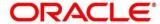

#### 1.16. Product Code - FSR2

FSR2 - Tom (FX Tom Deal)

#### 1.16.1. Business Scenario

This financial product that is, **TOM** helps customers/corporate to Purchase/Sale the Foreign Exchange Currencies at Spot Market.

**Targeted Customer Segment**: Retail Clients who seek spot Foreign Currency Buy/Sell.

#### 1.16.2. Introduction

Spot product FSR2 is used to Buy/Sell the Foreign Exchange Currency at Spot Market. The settlement of the deal is done on next day (T+1).

## **1.16.3. Synopsis**

- Tom Product is used for Purchase/Sale of Foreign Exchange from Spot Market.
- The maximum period is 2 Days (T+1 Day).
- Customers of both type types that is2 retail customers and corporate could be covered under this product.
- It may/may not involve insistence of Limit.

### 1.16.4. Detailed Coverage

Product FXN2 covers the following features:

- Booking of Deal
- Settlement Message
- Payment Settlement
- Settlements
  - Conventional
  - o Continuous Linked Settlement

#### 1.16.5. Events Covered

Product FSR2 has the Life Cycle as listed below:

| <b>Events Covered</b> | Terminology                                                  |
|-----------------------|--------------------------------------------------------------|
| BOOK                  | Contract Booking event triggers when Bank Initiate the Deal. |
| CONF                  | On Counterparty Confirmation this event will get triggered.  |
| AMND                  | Contract Amendment event will get triggered on User Assign   |

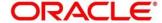

| REAS | Reassign user event will get triggered on new User Assign.               |
|------|--------------------------------------------------------------------------|
| SGEN | Settlement Message Generation.                                           |
| LIQD | Liquidation Event will get triggered on Manual/Auto Payment of the Deal. |
| CANC | Deal Cancellation event will get triggered on cancellation of the deal.  |
| REVP | Payment Reversal is processed under this event                           |
| REVR | Contract Reversal is processed under this event                          |

### 1.16.6. Generic Features

Tom Product FSR2 Features include:

- Deal Booking
- Cross Currency Contract Booking
- Counterparty Confirmation
- · Contract Re-assign
- Holiday period treatment
- Capturing of UDE values
- Liquidation of Contract Auto / Manual
- Cancellation of Contract

# 1.16.7. Special/Other Features

Other Features of the Tom Product FSR1 are as below:

- Capturing of Charge details
- Split Value Date
- Partial Liquidation of the Contract
- Partial Cancellation of Contract
- Limit Tracking
- CLS Status Change
- CLS Alleged Deal Status Change
- CLS Net Position Check
- CLS Status Change Alert

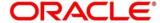

# 1.16.8. Advices Supported

Following Below are the advices supported for the Tom Deal Product FSR2:

- Confirmation Advice Confirmation
- Contract Amendment
- Contract Reversal
- Deal Slip

# **1.16.9. Messages**

Following below are the messages supported for the Cash deal Product FFC1:

| SWIFT Messages | Contract Field                   |
|----------------|----------------------------------|
| MT 300         | Confirmation, Amendment, Reverse |
| MT 304         | T-Copy Settlement                |
| MT 192/MT 292  | Payment Reversal                 |
| MT 210         | Receive Notice                   |
| MT 940/ MT 950 | Account Statement                |

# 1.16.10. Reports Covered

- Currency Forward Rates report
- FX Currency Analysis report
- FX Maturity Analysis report
- FX Tenor-wise Currency Position report
- FX Netting report by Netting Date and Customer (FX to FT)
- FX Discounting Rate Report
- Netting Agreement
- Contract Maturity Due Report
- FX to FT Netting Report

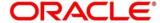

#### 1.17. Product Code - FSR3

FSR3 - Spot (FX Spot Deal)

#### 1.17.1. Business Scenario

This financial product that is, **Spot** helps customers/corporate to Purchase/Sale the Foreign Exchange Currencies at Spot Market.

**Targeted Customer Segment**: Retail Clients who seek spot Foreign Currency Buy/Sell.

#### 1.17.2. Introduction

Spot product FSR3 is used to Buy/Sell the Foreign Exchange Currency at Spot Market. The settlement of the deal is done on T+ Spot Days. We can use the Spot Product FSR3 for Booking Cash and Tom Deal also.

# **1.17.3. Synopsis**

- Spot Product is used for Purchase/Sale of Foreign Exchange from Spot Market.
- The maximum period is up to Spot Days of the Currency.(Normally 2 days)
- Cash and Tom Deal also could be Covered under Same Product
- Customers of both type types viz., retail customers and corporate could be covered under this product.
- It may/may not involve insistence of Limit.

### 1.17.4. Detailed Coverage

Product FXN2 covers the following features:

- Booking of Deal
- Settlement Message
- Payment Settlement
- Settlements
  - Conventional
  - Continuous Linked Settlement

#### 1.17.5. Events Covered

Product FSR2 has the Life Cycle as listed below:

| Events Covered | Terminology                                                  |
|----------------|--------------------------------------------------------------|
| BOOK           | Contract Booking event triggers when Bank Initiate the Deal. |
| CONF           | On Counterparty Confirmation this event will get triggered.  |

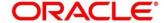

| AMND | Contract Amendment event will get triggered on User Assign    |
|------|---------------------------------------------------------------|
| REAS | Reassign user event will get triggered on new User Assign.    |
| SGEN | Settlement Message Generation.                                |
| LIQD | Liquidation Event will get triggered on Manual/Auto Payment   |
|      | of the Deal.                                                  |
| CANC | Deal Cancellation event will get triggered on cancellation of |
|      | the deal.                                                     |
| REVP | Payment Reversal is processed under this event                |
| REVR | Contract Reversal is processed under this event               |

### 1.17.6. Generic Features

Spot Product FSR3 Features include:

- Deal Booking
- Cross Currency Contract Booking
- · Capturing of Charges Details
- Counterparty Confirmation
- Contract Re-assign
- Holiday period treatment
- Capturing of UDE values
- Liquidation of Contract Auto / Manual
- Cancellation of Contract

# 1.17.7. Special/Other Features

Other Features of the Tom Product FSR1 are as below:

- Capturing of Charge details
- Split Value Date
- Partial Liquidation of the Contract
- Partial Cancellation of Contract
- Currency/Pair Wise Netting Auto / Manual
- Limit Tracking
- CLS Status Change
- CLS Alleged Deal Status Change
- CLS Net Position Check
- CLS Status Change Alert

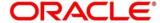

# 1.17.8. Brokerages/Charges

#### Charges

In FSR3 product following Charge components are parameterized

**FXCHARGE-FX Booking Charge** 

# 1.17.9. Advices Supported

Following Below are the advices supported for the Tom Deal Product FSR2:

- Confirmation Advice Confirmation
- Contract Amendment
- Contract Reversal
- Deal Slip

# 1.17.10. Messages

Following below are the messages supported for the Cash deal Product FFC1:

| SWIFT Messages         | Contract Field                   |
|------------------------|----------------------------------|
| MT 300                 | Confirmation, Amendment, Reverse |
| MT 304                 | T-Copy Settlement                |
| MT 192/MT 292          | Payment Reversal                 |
| MT 103/ MT 202/ MT 205 | Payment Message                  |
| MT 210                 | Receive Notice                   |
| MT 940/ MT 950         | Account Statement                |

# 1.17.11. Reports Covered

- Currency Forward Rates report
- FX Currency Analysis report
- FX Maturity Analysis report
- FX Tenor-wise Currency Position report
- FX Netting report by Netting Date and Customer (FX to FT)
- FX Discounting Rate Report
- Netting Agreement

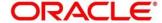

- Contract Maturity Due Report
- FX to FT Netting Report

## 1.18. Product Code - FFR1

FFR1 - Forward (FX Forward Deal)

#### 1.18.1. Business Scenario

This financial product that is, **Forward** helps customers/corporate to Purchase/Sale the Foreign Exchange Currencies at Forward (Future) Market.

**Targeted Customer Segment**: Corporate Clients who seek Forward Foreign Currency Buy/Sell

#### 1.18.2. Introduction

Forward product FFR1 is used to Buy/Sell the Foreign Exchange Currency at Forward Market. This product is setup for Straight Line Revaluation

# **1.18.3. Synopsis**

- Forward Product is used for Purchase/Sale of Foreign Exchange from Forward Market.
- Forward deals are available for maturities from 3 days out to about 2 years.
- Customers of both type types viz., retail customers and corporate could be covered under this product.
- It may/may not involve insistence of Limit.

### 1.18.4. Detailed Coverage

Product FFR1 covers the following features:

- Forward Date Booking of Deal
- Settlement Message
- Payment Settlement
- Settlements
  - Conventional
  - Continuous Linked Settlement
- Revaluation
  - Batch Revaluation Straight Line

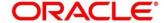

### 1.18.5. Events Covered

Product FFR1 has the Life Cycle as listed below:

| <b>Events Covered</b> | Terminology                                                   |
|-----------------------|---------------------------------------------------------------|
| BOOK                  | Contract Booking event triggers when Bank Initiate the Deal.  |
| CONF                  | On Counterparty Confirmation this event will get triggered.   |
| AMND                  | Contract Amendment event will get triggered on User Assign    |
| REAS                  | Reassign user event will get triggered on new User Assign.    |
| SGEN                  | Settlement Message Generation.                                |
| LIQD                  | Liquidation Event will get triggered on Manual/Auto Payment   |
|                       | of the Deal.                                                  |
| CANC                  | Deal Cancellation event will get triggered on cancellation of |
|                       | the deal.                                                     |
| REVP                  | Payment Reversal is processed under this event                |
| REVR                  | Contract Reversal is processed under this event               |
| REVL                  | Deal Revaluation for the period is accounted under this event |
| RRVL                  | Deal Revaluation Reversal for the previous period is done     |
|                       | under this event                                              |

## 1.18.6. Generic Features

Forward Product FFR1 Features include:

- Forward dated Contract booking
- Cross Currency Contract Booking
- Counterparty Confirmation
- Contract Re-assign
- Holiday period treatment
- Capturing of UDE values
- Liquidation of Contract Auto / Manual
- Cancellation of Contract

# 1.18.7. Special/Other Features

Other Features of the Tom Product FFR1 are as below:

- Capturing of Charge details
- Split Value Date
- Partial Liquidation of the Contract
- Partial Cancellation of Contract

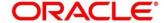

- Currency/Pair Wise Netting Auto / Manual
- Limit Tracking
- Deal Revaluation
- Option Date
- Multiple Options
- Extension
- CLS Status Change
- CLS Alleged Deal Status Change
- CLS Net Position Check
- CLS Status Change Alert

# 1.18.8. Advices Supported

Following Below are the advices supported for the Tom Deal Product FSR2:

- Confirmation Advice Confirmation
- Contract Amendment
- Contract Reversal
- Deal Slip

# 1.18.9. Messages

Following below are the messages supported for the Cash deal Product FFC1:

| SWIFT Messages         | Contract Field                   |
|------------------------|----------------------------------|
| MT 300                 | Confirmation, Amendment, Reverse |
| MT 304                 | T-Copy Settlement                |
| MT 192/MT 292          | Payment Reversal                 |
| MT 103/ MT 202/ MT 205 | Payment Message                  |
| MT 210                 | Receive Notice                   |
| MT 940/ MT 950         | Account Statement                |

# 1.18.10. Reports Covered

- Currency Forward Rates report
- FX Currency Analysis report
- FX Maturity Analysis report

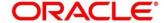

- FX Tenor-wise Currency Position report
- FX Netting report by Netting Date and Customer (FX to FT)
- FX Discounting Rate Report
- Netting Agreement
- Contract Maturity Due Report
- FX to FT Netting Report

### 1.19. Product Code - FFB2

FFB2 - Forward (FX Forward Deal)

#### 1.19.1. Business Scenario

This financial product that is, **Forward** helps customers/corporate to Purchase/Sale the Foreign Exchange Currencies at Forward (Future) Market.

**Targeted Customer Segment**: Corporate Clients who seek Forward Foreign Currency Buy/Sell

#### 1.19.2. Introduction

Forward product FFB2 is used to Buy/Sell the Foreign Exchange Currency at Forward Market. This product is setup for Straight Line Revaluation

### **1.19.3. Synopsis**

- Forward Product is used for Purchase/Sale of Foreign Exchange from Forward Market.
- Forward deals are available for maturities from 3 days out to about 2 years.
- Customers of both type types that is., retail customers and corporate could be covered under this product.
- It may/may not involve insistence of Limit.

#### 1.19.4. Detailed Coverage

Product FFR1 covers the following features:

- Forward Date Booking of Deal
- Settlement Message
- Payment Settlement
- Settlements
  - Conventional

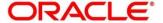

- o Continuous Linked Settlement
- Revaluation
  - Batch Revaluation NPV

# 1.19.5. Events Covered

Product FFB2 has the Life Cycle as listed below:

| <b>Events Covered</b> | Terminology                                                   |
|-----------------------|---------------------------------------------------------------|
| воок                  | Contract Booking event triggers when Bank Initiate the Deal.  |
| CONF                  | On Counterparty Confirmation this event will get triggered.   |
| AMND                  | Contract Amendment event will get triggered on User Assign    |
| REAS                  | Reassign user event will get triggered on new User Assign.    |
| SGEN                  | Settlement Message Generation.                                |
| LIQD                  | Liquidation Event will get triggered on Manual/Auto Payment   |
|                       | of the Deal.                                                  |
| CANC                  | Deal Cancellation event will get triggered on cancellation of |
|                       | the deal.                                                     |
| REVP                  | Payment Reversal is processed under this event                |
| REVR                  | Contract Reversal is processed under this event               |
| REVL                  | Deal Revaluation for the period is accounted under this event |
| RRVL                  | Deal Revaluation Reversal for the previous period is done     |
|                       | under this event                                              |

### 1.19.6. Generic Features

Forward Product FFB2 Features include:

- Forward dated Contract booking
- Cross Currency Contract Booking
- Counterparty Confirmation
- Contract Re-assign
- Holiday period treatment
- Capturing of UDE values
- Liquidation of Contract Auto / Manual
- Cancellation of Contract

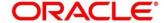

# 1.19.7. Special/Other Features

Other Features of the Tom Product FFB2 are as below:

- · Capturing of Charge details
- Split Value Date
- Partial Liquidation of the Contract
- Partial Cancellation of Contract
- Currency/Pair Wise Netting Auto / Manual
- Limit Tracking
- Deal Revaluation
- Option Date
- Multiple Options
- Extension
- CLS Status Change
- CLS Alleged Deal Status Change
- CLS Net Position Check
- CLS Status Change Alert

# 1.19.8. Advices Supported

Following Below are the advices supported for the Tom Deal Product FSR2:

- Confirmation Advice Confirmation
- Contract Amendment
- Contract Reversal
- Deal Slip

### **1.19.9. Messages**

Following below are the messages supported for the Cash deal Product FFC1:

| SWIFT Messages         | Contract Field                   |
|------------------------|----------------------------------|
| MT 300                 | Confirmation, Amendment, Reverse |
| MT 304                 | T-Copy Settlement                |
| MT 192/MT 292          | Payment Reversal                 |
| MT 103/ MT 202/ MT 205 | Payment Message                  |
| MT 210                 | Receive Notice                   |
| MT 940/ MT 950         | Account Statement                |

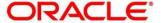

### 1.19.10. Reports Covered

FX Options module covers the following reports:

- Currency Forward Rates report
- FX Currency Analysis report
- FX Maturity Analysis report
- FX Tenor-wise Currency Position report
- FX Netting report by Netting Date and Customer (FX to FT)
- FX Discounting Rate Report
- Netting Agreement
- Contract Maturity Due Report
- FX to FT Netting Report

# 1.20. Product Code - FXFW

**FXFW - Forward (FX Forward Deal)** 

#### 1.20.1. Business Scenario

This financial product that is, **Forward** helps customers/corporate to Purchase/Sale the Foreign Exchange Currencies at Forward (Future) Market.

**Targeted Customer Segment**: Inter Bank Clients who seek Forward Foreign Currency Buy/Sell.

#### 1.20.2. Introduction

Forward product FXFW is used to Buy/Sell the Foreign Exchange Currency at Forward Market. This product is setup for Discounted Straight Line Revaluation

### **1.20.3. Synopsis**

- Forward Product is used for Purchase/Sale of Foreign Exchange from Forward Market.
- Forward deals are available for maturities from 3 days out to about 2 years.
- Customers of both type types that is., retail customers and corporate could be covered under this product.
- It may/may not involve insistence of Limit.

### 1.20.4. Detailed Coverage

Product FFR1 covers the following features:

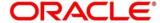

- Forward Date Booking of Deal
- Settlement Message
- Payment Settlement
- Settlements
  - Conventional
  - Continuous Linked Settlement

#### 1.20.5. Events Covered

Product FXFW has the Life Cycle as listed below:

| <b>Events Covered</b> | Terminology                                                   |  |  |
|-----------------------|---------------------------------------------------------------|--|--|
| BOOK                  | Contract Booking event triggers when Bank Initiate the Deal.  |  |  |
| CONF                  | On Counterparty Confirmation this event will get triggered.   |  |  |
| AMND                  | Contract Amendment event will get triggered on User Assign    |  |  |
| REAS                  | Reassign user event will get triggered on new User Assign.    |  |  |
| SGEN                  | Settlement Message Generation.                                |  |  |
| LIQD                  | Liquidation Event will get triggered on Manual/Auto Payment   |  |  |
|                       | of the Deal.                                                  |  |  |
| CANC                  | Deal Cancellation event will get triggered on cancellation of |  |  |
|                       | the deal.                                                     |  |  |
| REVP                  | Payment Reversal is processed under this event                |  |  |
| REVR                  | Contract Reversal is processed under this event               |  |  |
| REVL                  | Deal Revaluation for the period is accounted under this event |  |  |
| RRVL                  | Deal Revaluation Reversal for the previous period is done     |  |  |
|                       | under this event                                              |  |  |

# 1.20.6. Generic Features

Forward Product FXFW Features include:

- Forward dated Contract booking
- Cross Currency Contract Booking
- Counterparty Confirmation
- Contract Re-assign
- Holiday period treatment
- Capturing of UDE values
- Liquidation of Contract Auto / Manual
- Cancellation of Contract

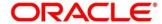

# 1.20.7. Special/Other Features

Other Features of the Tom Product FXFW are as below:

- Split Value Date
- Partial Liquidation of the Contract
- Partial Cancellation of Contract
- Currency/Pair Wise Netting Auto / Manual
- Limit Tracking
- Deal Revaluation
- Option Date
- Multiple Options
- Extension
- CLS Status Change
- CLS Alleged Deal Status Change
- CLS Net Position Check
- CLS Status Change Alert

# 1.20.8. Advices Supported

Following Below are the advices supported for the Tom Deal Product FXFW:

- Confirmation Advice Confirmation
- Contract Amendment
- Contract Reversal
- Deal Slip

# 1.20.9. Messages

Following below are the messages supported for the Cash deal Product FXFW:

| SWIFT Messages         | Contract Field                   |
|------------------------|----------------------------------|
| MT 300                 | Confirmation, Amendment, Reverse |
| MT 304                 | T-Copy Settlement                |
| MT 192/MT 292          | Payment Reversal                 |
| MT 103/ MT 202/ MT 205 | Payment Message                  |
| MT 210                 | Receive Notice                   |
| MT 940/ MT 950         | Account Statement                |

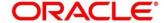

### 1.20.10. Reports Covered

FX Options module covers the following reports:

- Currency Forward Rates report
- FX Currency Analysis report
- FX Maturity Analysis report
- FX Tenor-wise Currency Position report
- FX Netting report by Netting Date and Customer (FX to FT)
- FX Discounting Rate Report
- Netting Agreement
- Contract Maturity Due Report
- FX to FT Netting Report

#### 1.21. Product Code - FXFW

FXFW - Forward (FX Forward Deal)

#### 1.21.1. Business Scenario

This financial product that is, **Forward** helps customers/corporate to Purchase/Sale the Foreign Exchange Currencies at Forward (Future) Market.

**Targeted Customer Segment**: Inter Bank Clients who seek Forward Foreign Currency Buy/Sell.

#### 1.21.2. Introduction

Forward product FXFW is used to Buy/Sell the Foreign Exchange Currency at Forward Market. This product is setup for Discounted Straight Line Revaluation

### **1.21.3. Synopsis**

- Forward Product is used for Purchase/Sale of Foreign Exchange from Forward Market.
- Forward deals are available for maturities from 3 days out to about 2 years.
- Customers of both type types that is., retail customers and corporate could be covered under this product.
- It may/may not involve insistence of Limit.

### 1.21.4. Detailed Coverage

Product FFR1 covers the following features:

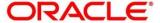

- Forward Date Booking of Deal
- Settlement Message
- Payment Settlement
- Settlements
  - Conventional
  - Continuous Linked Settlement

#### 1.21.5. Events Covered

Product FXFW has the Life Cycle as listed below:

| <b>Events Covered</b> | Terminology                                                   |  |  |
|-----------------------|---------------------------------------------------------------|--|--|
| BOOK                  | Contract Booking event triggers when Bank Initiate the Deal.  |  |  |
| CONF                  | On Counterparty Confirmation this event will get triggered.   |  |  |
| AMND                  | Contract Amendment event will get triggered on User Assign    |  |  |
| REAS                  | Reassign user event will get triggered on new User Assign.    |  |  |
| SGEN                  | Settlement Message Generation.                                |  |  |
| LIQD                  | Liquidation Event will get triggered on Manual/Auto Payment   |  |  |
|                       | of the Deal.                                                  |  |  |
| CANC                  | Deal Cancellation event will get triggered on cancellation of |  |  |
|                       | the deal.                                                     |  |  |
| REVP                  | Payment Reversal is processed under this event                |  |  |
| REVR                  | Contract Reversal is processed under this event               |  |  |
| REVL                  | Deal Revaluation for the period is accounted under this event |  |  |
| RRVL                  | Deal Revaluation Reversal for the previous period is done     |  |  |
|                       | under this event                                              |  |  |

# 1.21.6. Generic Features

Forward Product FXFW Features include:

- Forward dated Contract booking
- Cross Currency Contract Booking
- Counterparty Confirmation
- Contract Re-assign
- Holiday period treatment
- Capturing of UDE values
- Liquidation of Contract Auto / Manual
- Cancellation of Contract

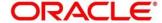

# 1.21.7. Special/Other Features

Other Features of the Tom Product FXFW are as below:

- Split Value Date
- Partial Liquidation of the Contract
- Partial Cancellation of Contract
- Currency/Pair Wise Netting Auto / Manual
- Limit Tracking
- Deal Revaluation
- Option Date
- Multiple Options
- Extension
- CLS Status Change
- CLS Alleged Deal Status Change
- CLS Net Position Check
- CLS Status Change Alert

# 1.21.8. Advices Supported

Following Below are the advices supported for the Tom Deal Product FXFW:

- Confirmation Advice Confirmation
- Contract Amendment
- Contract Reversal
- Deal Slip

# **1.21.9. Messages**

Following below are the messages supported for the Cash deal Product FXFW:

| SWIFT Messages         | Contract Field                   |
|------------------------|----------------------------------|
| MT 300                 | Confirmation, Amendment, Reverse |
| MT 304                 | T-Copy Settlement                |
| MT 192/MT 292          | Payment Reversal                 |
| MT 103/ MT 202/ MT 205 | Payment Message                  |
| MT 210                 | Receive Notice                   |
| MT 940/ MT 950         | Account Statement                |

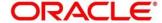

### 1.21.10. Reports Covered

FX Options module covers the following reports:

- Currency Forward Rates report
- FX Currency Analysis report
- FX Maturity Analysis report
- FX Tenor-wise Currency Position report
- FX Netting report by Netting Date and Customer (FX to FT)
- FX Discounting Rate Report
- Netting Agreement
- Contract Maturity Due Report
- FX to FT Netting Report

# 1.22. Product Code - FRR1

FRR1 - Forward (FX Forward Deal) - Rollover

#### 1.22.1. Business Scenario

This financial product that is, **Forward** helps customers/corporate to Purchase/Sale the Foreign Exchange Currencies at Forward (Future) Market.

**Targeted Customer Segment**: Inter Bank Clients who seek Forward Foreign Currency Buy/Sell.

#### 1.22.2. Introduction

Forward product FRR1 is used to Buy/Sell the Foreign Exchange Currency at Forward Market. This product is setup for Discounted Straight Line Revaluation

### **1.22.3. Synopsis**

- Forward Product is used for Purchase/Sale of Foreign Exchange from Forward Market.
- Forward deals are available for maturities from 3 days out to about 2 years.
- Customers of both type types viz., retail customers and corporate could be covered under this product.
- It may/may not involve insistence of Limit.

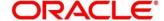

# 1.22.4. Detailed Coverage

Product FRR1 covers the following features:

- Forward Date Booking of Deal
- Settlement Message
- Payment Settlement
- Settlements
  - Conventional
  - Continuous Linked Settlement

### 1.22.5. Events Covered

Product FRR1 has the Life Cycle as listed below:

| <b>Events Covered</b> | Terminology                                                   |  |  |
|-----------------------|---------------------------------------------------------------|--|--|
| воок                  | Contract Booking event triggers when Bank Initiate the Deal.  |  |  |
| CONF                  | On Counterparty Confirmation this event will get triggered.   |  |  |
| AMND                  | Contract Amendment event will get triggered on User Assign    |  |  |
| REAS                  | Reassign user event will get triggered on new User Assign.    |  |  |
| SGEN                  | Settlement Message Generation.                                |  |  |
| LIQD                  | Liquidation Event will get triggered on Manual/Auto Payment   |  |  |
|                       | of the Deal.                                                  |  |  |
| CANC                  | Deal Cancellation event will get triggered on cancellation of |  |  |
|                       | the deal.                                                     |  |  |
| REVP                  | Payment Reversal is processed under this event                |  |  |
| REVR                  | Contract Reversal is processed under this event               |  |  |
| REVL                  | Deal Revaluation for the period is accounted under this event |  |  |
| RRVL                  | Deal Revaluation Reversal for the previous period is done     |  |  |
|                       | under this event                                              |  |  |
| ROLL                  | Contract Roll Over                                            |  |  |

### 1.22.6. Generic Features

Forward Product FRR1 Features include:

- Forward dated Contract booking
- Cross Currency Contract Booking
- Counterparty Confirmation
- Contract Re-assign

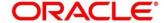

- Holiday period treatment
- Capturing of UDE values
- Liquidation of Contract Auto / Manual
- Cancellation of Contract

# 1.22.7. Special/Other Features

Other Features of the Tom Product FRR1 are as below:

- Split Value Date
- Partial Liquidation of the Contract
- Partial Cancellation of Contract
- Currency/Pair Wise Netting Auto / Manual
- Limit Tracking
- Deal Revaluation
- Option Date
- Multiple Options
- Extension
- CLS Status Change
- CLS Alleged Deal Status Change
- CLS Net Position Check
- CLS Status Change Alert

# 1.22.8. Advices Supported

Following Below are the advices supported for the Forward Deal Product FRR1:

- Confirmation Advice Confirmation
- Contract Amendment
- Contract Reversal
- Contract Rollover
- Deal Slip

# 1.22.9. Messages

Following below are the messages supported for the Cash deal Product FRR1:

| SWIFT Messages | Contract Field                   |
|----------------|----------------------------------|
| MT 300         | Confirmation, Amendment, Reverse |
| MT 304         | T-Copy Settlement                |
| MT 192/MT 292  | Payment Reversal                 |

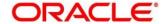

| MT 103/ MT 202/ MT 205 | Payment Message   |
|------------------------|-------------------|
| MT 210                 | Receive Notice    |
| MT 940/ MT 950         | Account Statement |

# 1.22.10. Reports Covered

FX Options module covers the following reports:

- Currency Forward Rates report
- FX Currency Analysis report
- FX Maturity Analysis report
- FX Tenor-wise Currency Position report
- FX Netting report by Netting Date and Customer (FX to FT)
- FX Discounting Rate Report
- Netting Agreement
- Contract Maturity Due Report
- FX to FT Netting Report

# 1.23. Other Special Maintenance

Following are the Maintenance Required in OBTR to use the product for Foreign Exchange Deals.

- FX Branch Parameter
- General Ledger Parameter
- Interest & Charges Parameter
- Journal Entry Parameter
- Messaging Parameter
- Local Holidays
- FX Batch Maintenance
- Exchange Rate Maintenance
- Forward Rate Maintenance
- Discount Rate Maintenance
- Charge Class
- Tax Scheme Class

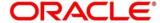

### 1.24. Annexure

### 1.24.1. Annexure - 1

Please refer the below embedded file for the Products Accounting entries Maintenance and Gateway Services Supported.

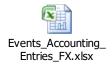

# 1.24.2. Annexure – 2

OBTR is using synchronous and asynchronous gateway services to ensure data flow from external system to OBTR in XML format.

Bank can use gateway services for communicating external system to OBTR.

Gateway service for Foreign Exchange is OBTRFXService and following are the operations under Foreign Exchange.

| Service Name  | Service Description      | Operations          | Operation Description                   |
|---------------|--------------------------|---------------------|-----------------------------------------|
|               |                          |                     | Creation of Foreign Exchange Internal   |
| OBTRFXService | Foreign Exchange Service | CreateFXIntSwap     | Swap                                    |
| OBTRFXService | Foreign Exchange Service | CreateFXContract    | Creation of Foreign Exchange Contract   |
|               |                          |                     | Creation of ForeignExchange Branch      |
| OBTRFXService | Foreign Exchange Service | CreateBrnPrm        | Parameters                              |
|               |                          |                     | Confirmation of Foreign Exchange        |
| OBTRFXService | Foreign Exchange Service | ConfirmFXContract   | Contract                                |
|               |                          |                     | Authorization of Foreign Exchange       |
| OBTRFXService | Foreign Exchange Service | AuthorizeProduct    | Product                                 |
|               |                          |                     | Authorization of Foreign Exchange       |
| OBTRFXService | Foreign Exchange Service | AuthorizeFXPayment  | Payment                                 |
|               |                          |                     | Authorization of Foreign Exchange       |
| OBTRFXService | Foreign Exchange Service | AuthorizeFXIntSwap  | Internal Swap                           |
|               |                          |                     | Authorization of Foreign Exchange       |
| OBTRFXService | Foreign Exchange Service | AuthorizeFXContract | Contract                                |
|               |                          |                     | Authorization of ForeignExchange Branch |
| OBTRFXService | Foreign Exchange Service | AuthorizeBrnPrm     | Parameters                              |
|               |                          |                     | Authorization of Foreign Exchange       |
| OBTRFXService | Foreign Exchange Service | AuthDiscRates       | Discount Rates                          |
| OBTRFXService | Foreign Exchange Service | RolloverFXContract  | Rollover of Foreign Exchange Contract   |
| OBTRFXService | Foreign Exchange Service | ReverseFXPayment    | Reversal of Foreign Exchange Payment    |
| OBTRFXService | Foreign Exchange Service | ReverseFXContract   | Reversal of Foreign Exchange Contract   |

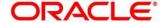

|               |                          |                       | Reopen of Foreign Exchange Internal               |
|---------------|--------------------------|-----------------------|---------------------------------------------------|
| OBTRFXService | Foreign Exchange Service | ReopenFXIntSwap       | Swap                                              |
|               |                          |                       | Reassignment of Foreign Exchange                  |
| OBTRFXService | Foreign Exchange Service | ReassignFXContract    | Contract                                          |
| OBTRFXService | Foreign Exchange Service | QueryProduct          | Query of Foreign Exchange Product                 |
| OBTRFXService | Foreign Exchange Service | QueryFXPayment        | Query of Foreign Exchange Payment                 |
| OBTRFXService | Foreign Exchange Service | QueryFXIntSwap        | Query of Foreign Exchange Interest Swap           |
| OBTRFXService | Foreign Exchange Service | QueryFXContract       | Query of Foreign Exchange Contract                |
|               |                          |                       | Query of Foreign Exchange Discount                |
| OBTRFXService | Foreign Exchange Service | QueryDiscRates        | Rates                                             |
|               |                          |                       | Query of Foreign Exchange CLS-Bank                |
| OBTRFXService | Foreign Exchange Service | QueryCLSBankDirectory | Directory                                         |
|               |                          |                       | Query of Foreign Exchange Branch                  |
| OBTRFXService | Foreign Exchange Service | QueryBrnPrm           | Parameters                                        |
|               |                          |                       | Creation of Foreign Exchange Discount             |
| OBTRFXService | Foreign Exchange Service | NewDiscRates          | Rates                                             |
| OBTRFXService | Foreign Exchange Service | ModifyProduct         | Modification of Foreign Exchange Product          |
| OBTRFXService | Foreign Exchange Service | ModifyFXIntSwap       | Modification of Foreign Exchange Internal Swap    |
| OBTRFXService | Foreign Exchange Service | ModifyFXContract      | Modification of Foreign Exchange Contract         |
| OBTRFXService | Foreign Exchange Service | ModifyDiscRates       | Modification of Foreign Exchange Discount Rates   |
| OBTRFXService | Foreign Exchange Service | ModifyBrnPrm          | Modification of ForeignExchange Branch Parameters |
| OBTRFXService | Foreign Exchange Service | LiquidateFXContract   | Liquidation of Foreign Exchange Contract          |
| OBTRFXService | Foreign Exchange Service | DeleteProduct         | Deletion of Foreign Exchange Product              |
| OBTRFXService | Foreign Exchange Service | DeleteFXPayment       | Deletion of Foreign Exchange Payment              |
| OBTRFXService | Foreign Exchange Service | DeleteFXIntSwap       | Deletion of Foreign Exchange Internal Swap        |
| OBTRFXService | Foreign Exchange Service | DeleteFXContract      | Deletion of Foreign Exchange Contract             |
| OBTRFXService | Foreign Exchange Service | DeleteDiscRates       | Deletion of Foreign Exchange Discount Rates       |
| OBTRFXService | Foreign Exchange Service | DeleteBrnPrm          | Deletion of ForeignExchange Branch Parameters     |
| OBTRFXService | Foreign Exchange Service | CreateProduct         | Creation of Foreign Exchange Product              |
| OBTRFXService | Foreign Exchange Service | CreateFXPayment       | Creation of Foreign Exchange Payment              |

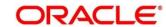